## HMJK-10Z型有载真空开关智能控制器使用说明书

# 上海华明电力设备制造有限公司

欢迎您使用本公司的控制器。

在使用前,请务必仔细阅读使用说明书。 请妥善保管产品附带的使用说明 ,以便需要时取出阅读。 务必将使用说明书交给最终用户。

谢谢!

# 目录

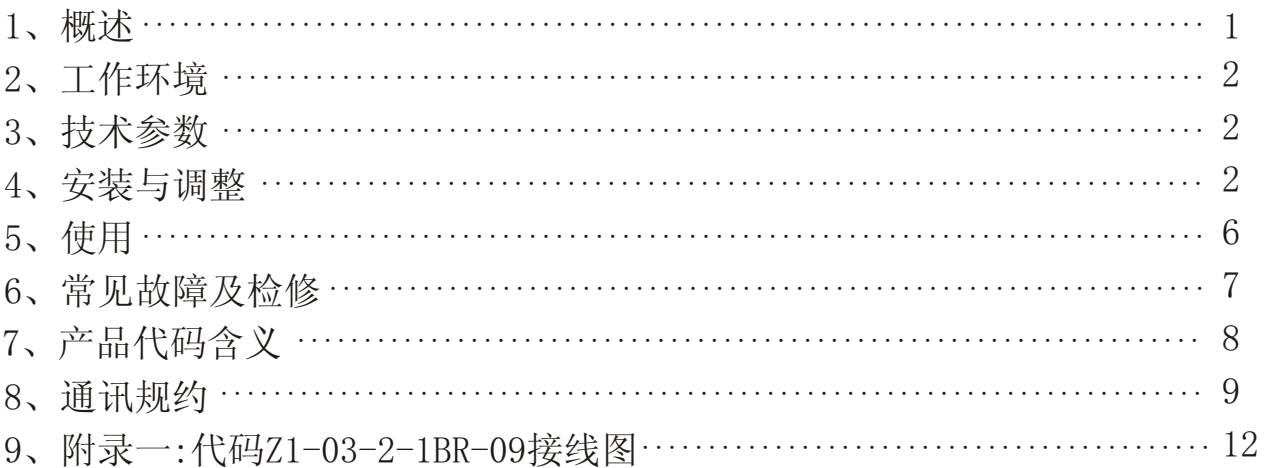

## 1.概述:

#### 1.1主要用途

 HMJK-10Z型有载真空开关智能控制器(以下简称HMJK)主要用来控制真空 分接开关,与有载调压变压器组成手动、自动、远控调压系统。HMJK可以通过 RS485通讯接囗与上位机直接通讯,在多台运行时(最多5台),通过上位机的设 置,将任意几台进行并联控制。而且HMJK还可以不通过上位机控制,在多台运 行时〔最多4台〕,通过RS485接口可直接将任意几台控制器进行并联控制。

#### 1.2型号说明

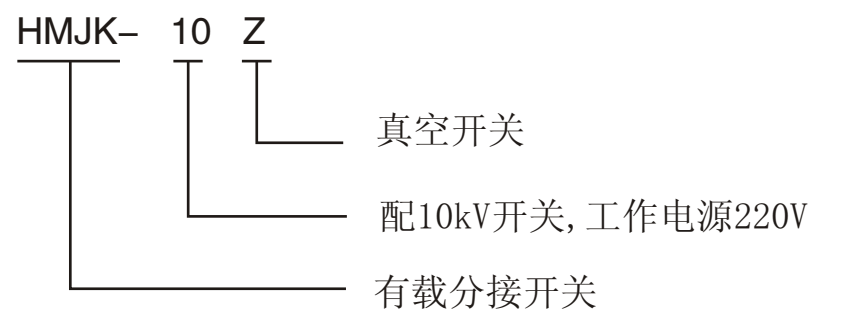

#### 1.3适用范围

 HMJK通过有载分接开关内部的电动操作机构来控制有载分接开关的切换操 作,以达到调压目的。

 HMJK设有过电压速降,和欠电压保护功能,以确保有载分接开关的安全操 作。

 HMJK可通过轻触按键进行基准电压、调压精度(灵敏度)、延时时间、并联 机号等参数的设置。

HMJK可显示取样电压(信号电压)、动作次数及分接位置显示。

HMJK还具有可靠的二端电气限位。

 HMJK具有多种远控输出接口,档位信号一一对应无源接点输出或档位信号 BCD码触点输出(触点容量:1A/AC120V或2A/DC30V)及远方控制信号输入(升

档、降档、停止动作指令必须提供无源触点),实现有载分接开关远方监视与 控制,也可通过RS485通讯接口与上位机通讯进行遥测、遥控、遥信,实现有载 分接开关的无触点的远方监视与控制,并可实现多台有载调压变压器的并联控 制。

## 2、工作环境

2.1周围空气最高温度40℃,最低温度-10℃。

- 2.2周围空气的相对湿度不大于85%。
- 2.3 海拔高度不超过2000m。
- 2.4 不允许有过剧烈的振动与冲击。
- 2.5 无爆炸、不含腐蚀金属和破坏绝缘的气体及导电介质、不允许充满水蒸气 及严重菌霉存在。

## 3.技术参数:

- 3.1 工作电压 ~220V
- 3.2 信号电压 0V至~450V (有载调压变压器的二次侧输出电压)
- 3.3 额定档位 ≤9档 (根据用户特殊需要可在15档以内)
- 3.4 动作延时 10S~250S 步长1S
- 3.5 灵 敏 度 1.00%~9.99% 步长0.01%
- 3.6 基准电压 90V~105V、190V~230V、375V~415V 步长0.1V
- 3.7 操作次数 00000~99999
- 3.8 外形尺寸 220×100×220mm
- 3.9 重 量 3Kg

### 4、安装与调整:

#### 4.1 安装

4.1.1 HMJK为面板式嵌入安装结构。采用塑料机箱作为外壳,直接插入控制屏

开孔内,并用螺钉从屏内紧固。见安装示意图。

4.1.2 HMJK具体接线方法见控制器上粘贴代码接线图。

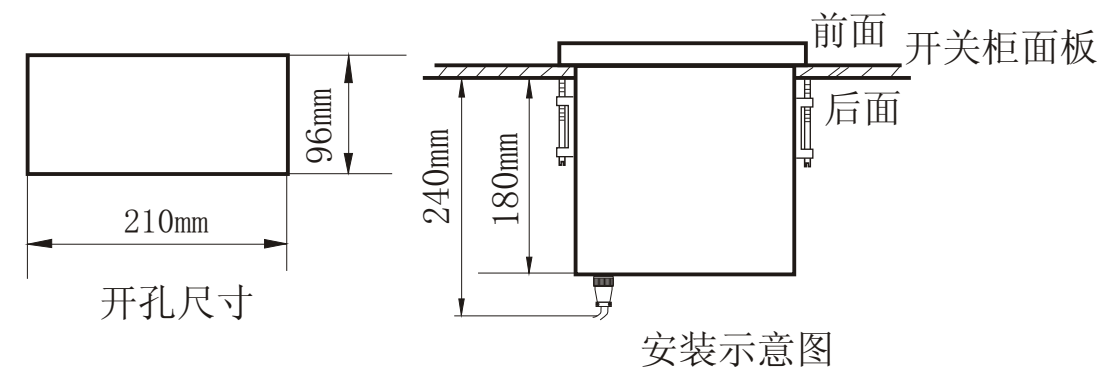

#### 4.2 调整

#### 4.2.1 HMJK面板如图所示

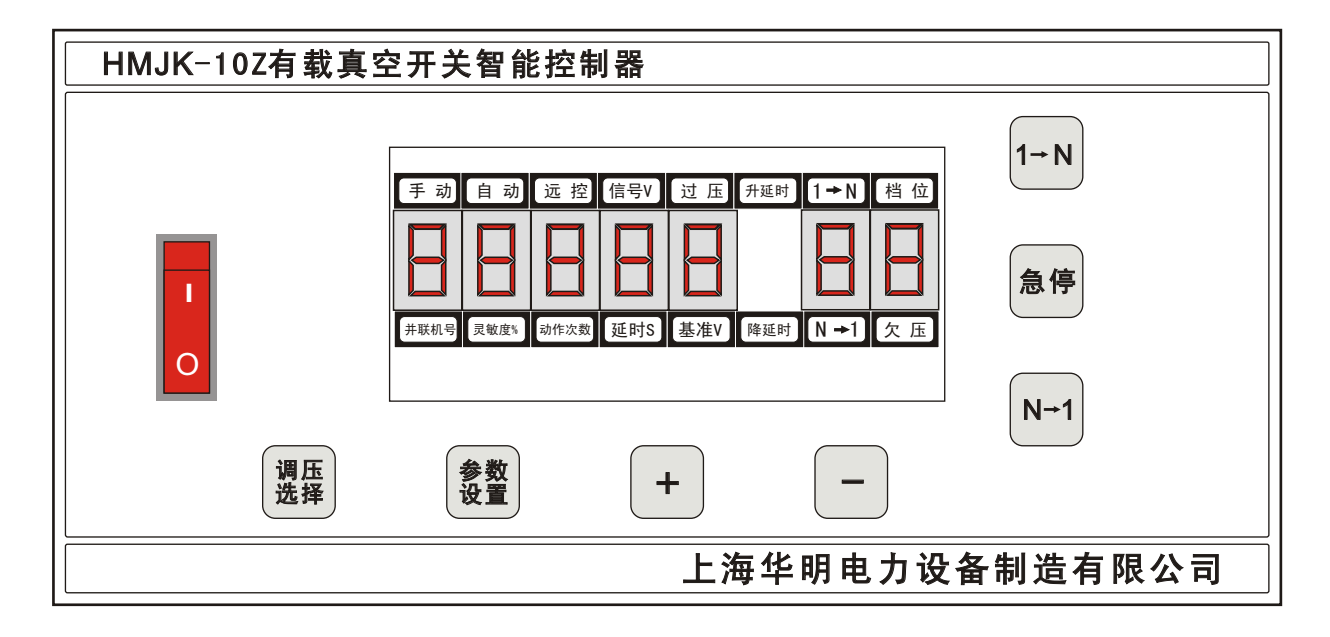

#### 4.2.2 调压选择设置

用户可按动调压选择按键选择所需的调压方式:手动、自动或远控。

用户需采用自动调压时,必须先对其他参数进行设定。

#### 4.2.3 参数选择

 用户可按动参数选择按键来选择需要设置或显示的参数,选定的参数值在显 示窗口显示。

#### 4.2.4 参数的设置

 选定需要设置的参数(基准电压、灵敏度、延时时间)后,数值即在显示窗 口显示,通过"+"或"-"键,以规定的步长在参数设置预定的范围内设置参 数。

a)基准电压设置:

选择参数"基准",通过"+"或"-"键,可在90.0V~420.0V之间以步长 1V设定,该参数设置应根据现有的运行条件并以所输入的信号取样电压为参考。

在自动调压模式下,当输入的信号电压高于基准电压115%时,即过压,"过 压"指示灯亮,同时HMJK发出速降动作指令: 当输入的信号电压低于基准电压 70%时,即欠压,"欠压"指示灯亮,同时HMJK将封锁动作指令,以确保有载调 压系统的安全。

b)灵敏度设置:

选择参数"灵敏度",通过"+"或"-"键,可在1.00%~9.99%之间以步长 0.01%设定,该参数应根据调压变压器的级电压进行设置。

其公式: LM(%) =  $(0.6$ ……1.0) × 100Ux/U

式中: LM=灵敏度(%)

 $U_X = \mathcal{D}$  电压 $(V)$ 

U=额定电压(V)

c)延时时间:

 在自动调压模式下,如果信号电压偏差百分数超出设定的调压精度范围,该 延时即发生。如果电压偏差百分数又减少至设定的调压精度范围之内,已经进 行的延时时间即无效。电压偏差时间超过设定的延时时间后控制器发出升档或 降档指令。

 该参数在10~250S之间以步长1S设定。该参数的设定应根据电网电压波动情 况、期望的电网质量、调压精度及有载分接开关的寿命等方面的因素进行综合 考虑。

d)信号电压:

选择参数"信号",显示窗口即显示实际输入的取样电压值。

e)动作次数:

 选择参数"动作次数",显示窗口即显示有载分接开关的切换操作次数。操 作次数超过99999后将从0开始重新记数。

f)并联机号:

选择参数"并联机号", 显示窗口即显示该控制器的上位机地址或并联主副 机地址。

#### 4.3操作方法

#### 4.3.1手动操作

在手动调压模式下, 按"参数设置"键设置并联机号为"01~05", 按"1 →N"键, 分接开关从N档切换至N+1档: 按"N→1"键, 分接开关从N档切换至 N-1档; 在任何调压模式下, 按"急停"键, 均可停止正在进行的分接开关的升 档或降档动作。

#### 注意:初次调试中,应特别注意操作方向与开关实际动作方向是否一致,否

#### 则将导致控制器的二端限位失去作用!

#### 4.3.2并联操作

4.3.2.1用户可通过RS485通讯接口与上位机连接,由上位机将任意几台控制器 进行并联运行。

4.3.2.2用户可通过RS485通讯接口将几台需要并联的控制器连接起来, 通过对 控制器并联机号的设置达到并联运行的目的,具体参见并联机号的设置方法。

## 并联机号设置方法

☆☆☆【并联机号】设置说明: 01~05 ----表示单独使用,该机上位机地址01~05 注:以上机号既可以单独使用,也可以通过上位机进行并联使用 L-1----表示并联使用,该机为1号副机。 L-2----表示并联使用,该机为2号副机。 L-3----表示并联使用,该机为3号副机。 H-1----表示并联使用,该机为主机,只能并联1台副机,副机必须设置为L-1。 H-2----表示并联使用,该机为主机,必须并联2台副机,2台副机必须分别设置 为L-1和L-2。 H-3----表示并联使用,该机为主机,必须并联3台副机,3台副机必须分别设置 为L-1、L-2、L-3。 ☆☆☆按【功能选择】键至字符灯【并联机号】亮,再通过【+】或【-】键进行设置。 ★★★在运行过程中, 如显示出现"Err-2"闪烁时, 此时说明通讯出现故障… 原因之1┉是由于【并联机号】设置不准确。 原因之2┉RS485接口没有连接好。 原因之3┉由于某台控制器失去档位信号。 原因之 4┉由于并联控制器档位不一致。 将并联运行控制器的RS485接口(端子)分别对应连接→分别将分接开关档位调到一致 →设置副机(将"并联机号"调致"L-1")→设置主机(将"并联机号"调致"H-1")→ 进入并联状态→(如出现"Err-2"闪烁应再次启动电源开关即可)

## 5.使用

用户进行正确的安装接线和相应的参数设置后控制器即可投入使用。

 用户在检修开关时应切断控制器的电源或卸下开关到控制器的连接电缆,以 免发生触电危险。

### 注意事项

 用户进行并联运行时,必须正确使用主机中失步报警接点(故障报警输出)。 该接点可作为主变跳闸使用,在并联运行过程中,如持续一段时间内,档位仍 无法调整致一致,主机将被锁定并有失步报**警**输出。

解锁方法:将档位不一致的控制器设置为单独运行状态,调整档位一致后, 再将该控制器恢复到原来并联机号,然后在主机上按一下"参数设置"键,即 解锁。

## 6.常见故障及检修

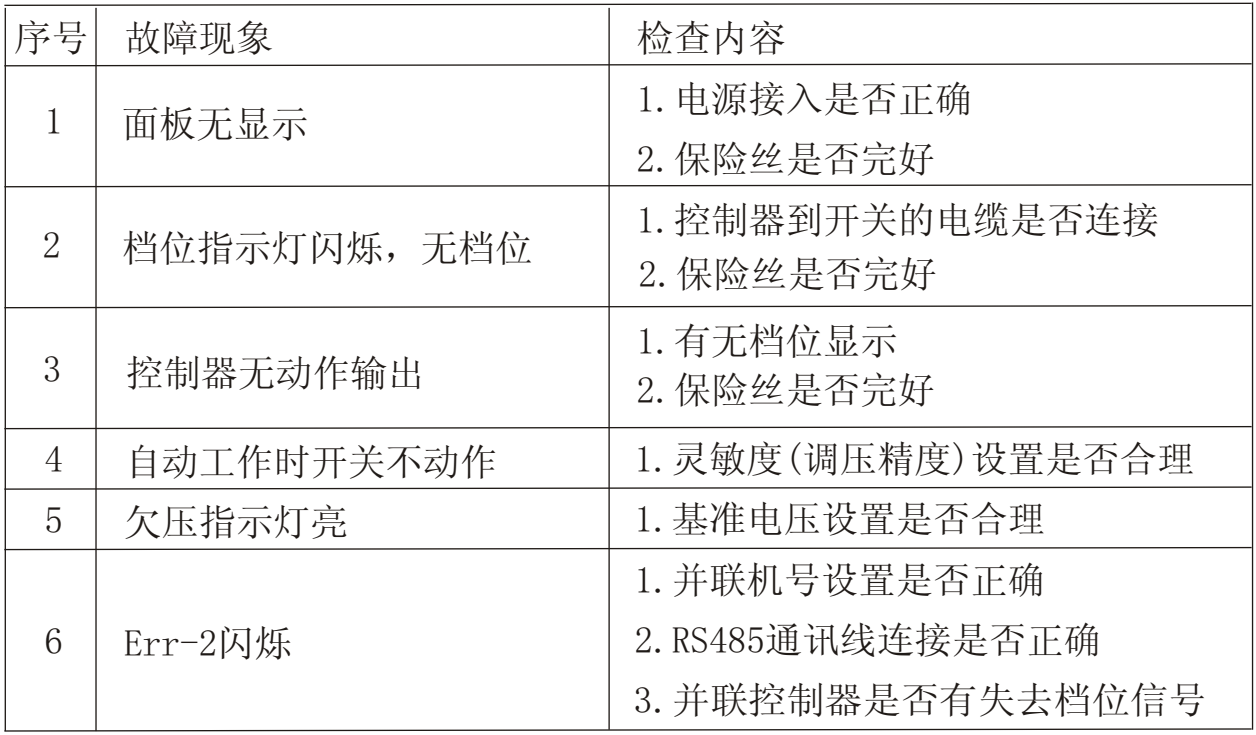

## 7.产品代码含义

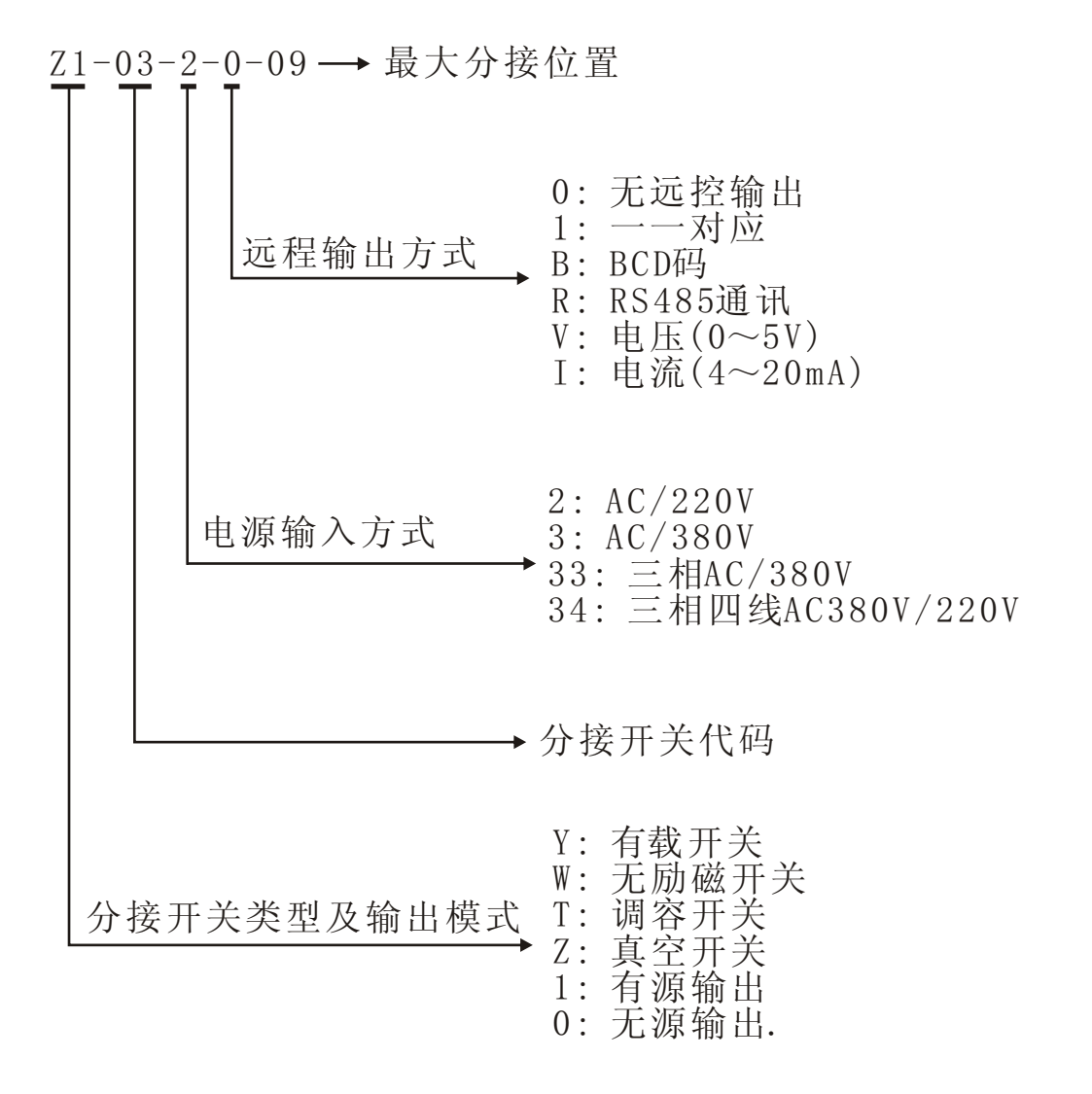

举例说明:

 $Z1 - 03 - 2 - 1BR - 09$ 

真空开关有源输出,工作电源为AC/220V,远程输出1组一一对应+1组 BCD码及RS485通讯;最大控制9分接开关.

## 8.通讯规约

通讯原理:

基于Modbus总线规,服从主一从原,单片机系统均为从设备,地址可以设 置,范围为1~32,可以多机并联在一个总线上,信号传输采用RTU模式,校验 帧采用LRC累加和校验方式,消息以数据包的形式进行传送,每个数据包形式 如下:

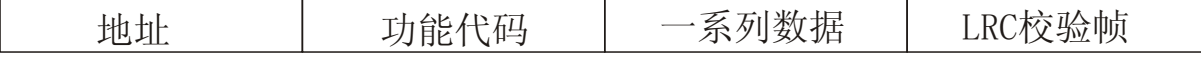

 数据包中的每个数据均是一个消息帧,是一个8位二进制数,每个消息帧 包含11位,每一位格式:

1个起始位0

8个数据位(二进制,最小有效位先发送)

2个停止位1(无校验)。

 地址帧包含从机地址信息,代码帧包含主机命令代码。数据帧由一系列 约定的数据组成,LRC校验帧是将上述所有的消息帧中的8位二进制数据连续 累加,丢弃进位后形成。

查询--回应周期

 主-从通讯方式由主机向各个从机发布消息,各个从机接收消息后进行 处理,若地址帧与本机地址相符则继续处理,并进行数据校验,向主机发出回 应消息;若地址帧与本机地址不符,则丢弃数据,不作处理。

主机从机包含二类命令通讯过程:

①主机要求某从机上传数据(计12个字节)

查询格式(共计7个字节):

从机地址1字节

代码(03H)1字节

数据地址高字节(00H)

数据地址低字节(00H)

数据数量高字节(00H)

数据数量低字节(0CH)

LRC校验帧,(以上6字节累加和)。

若本机地址相符,进行数据校验,正确向主机回送消息,(否则不作回应)。

回应格式(共计16字节):

从机地址1字节

代码(03H)1字节

数据数量低字节(0CH)

电压信号高字节

电压信号低字节

 基准电压高字节 基准电压低字节 延时设定1字节 动作次数高字节 动作次数低字节 灵敏度高字节 灵敏度低字节 档位信号1字节(实际档位=读数减去0AH) 控制模式1字节 指示灯状态1字节 LRC校验帧(以上15字节累加和) 上述信号中 控制模式值含义 01-手动 02-自动 03-远控 指示灯状态值含义 1-过压灯亮 2-升压灯亮 3-降压灯亮 4-欠压灯亮 5-过压降压灯亮 0-无指示灯亮 其余数据均为二进制 ②主机要求某从机执行某种动作指令。 查询格式(共计7字节): 从机地址1字节 代码(05H)1字节 数据地址高字节(00H) 数据地址低字节(00H) 数据数量高字节(00H) 数据数量低字节(动作指令编码) LRC校验帧(以上6字节累加和) 若本机地址相符合,进行数据校验,正确则向主机回送消息,回送内容与 查询格式相同,原值返回(否则也不作回应)。 上述消息第6个字节代表从机执行动作的指令编码。 02H一手动模式

03H一自动模式

04H一远控模式

05H一升压模式

06H一降压模式

07H一停止动作

细节约定

通讯波特率为9600bps。

 主机向从机发送消息过程中,消息帧之间通常应连续,当消息帧之间时 间间隔大于8ms,则从机视为发送结束,转入判断、处理阶段。杳询一回应 时间周期一般不超过40ms。

举例说明:

如主机需读取01号从机中所有数据则发:

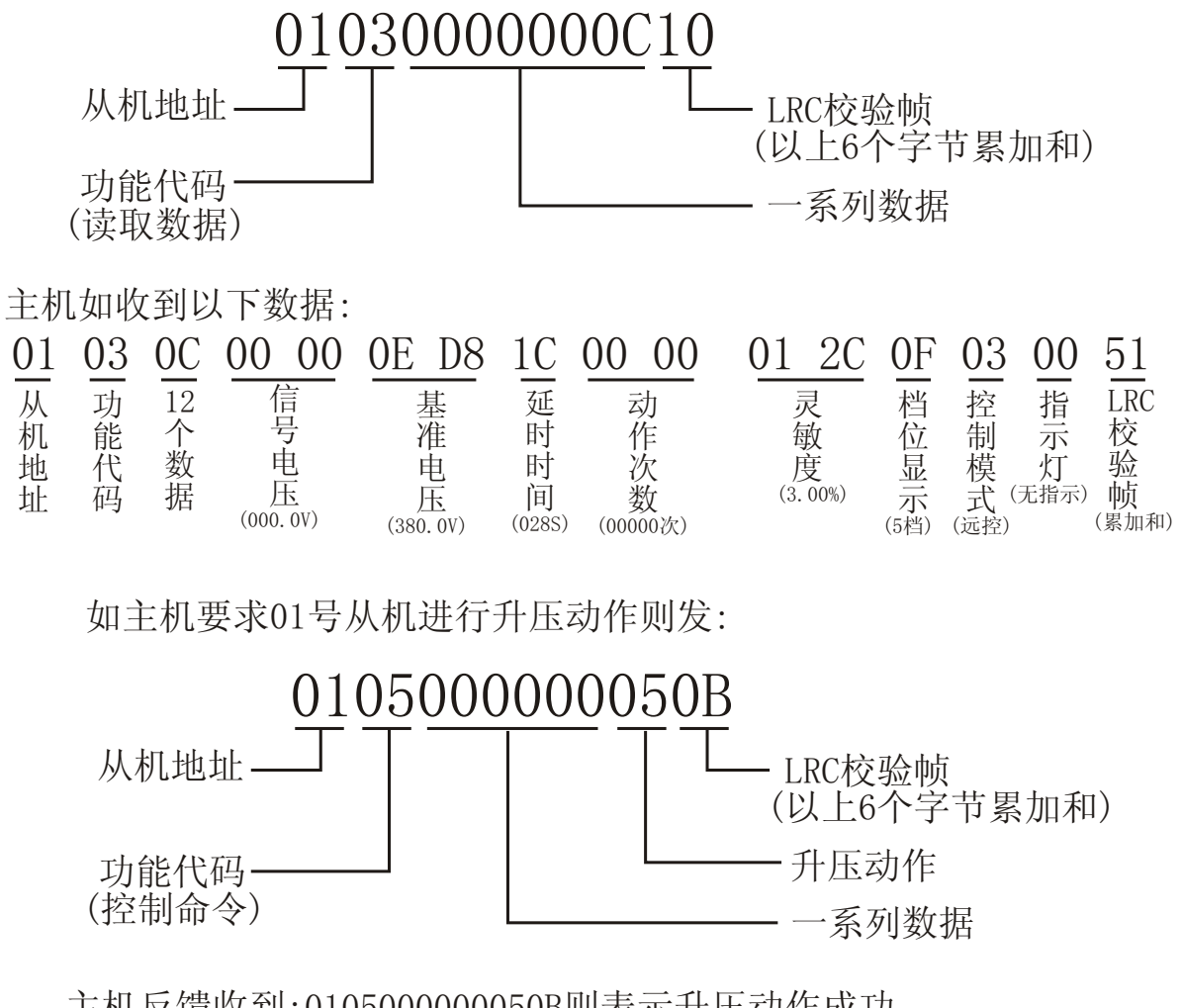

主机反馈收到:0105000000050B则表示升压动作成功。

## 9.附录一:产品代码Z1-03-2-1BR-09用户接线图

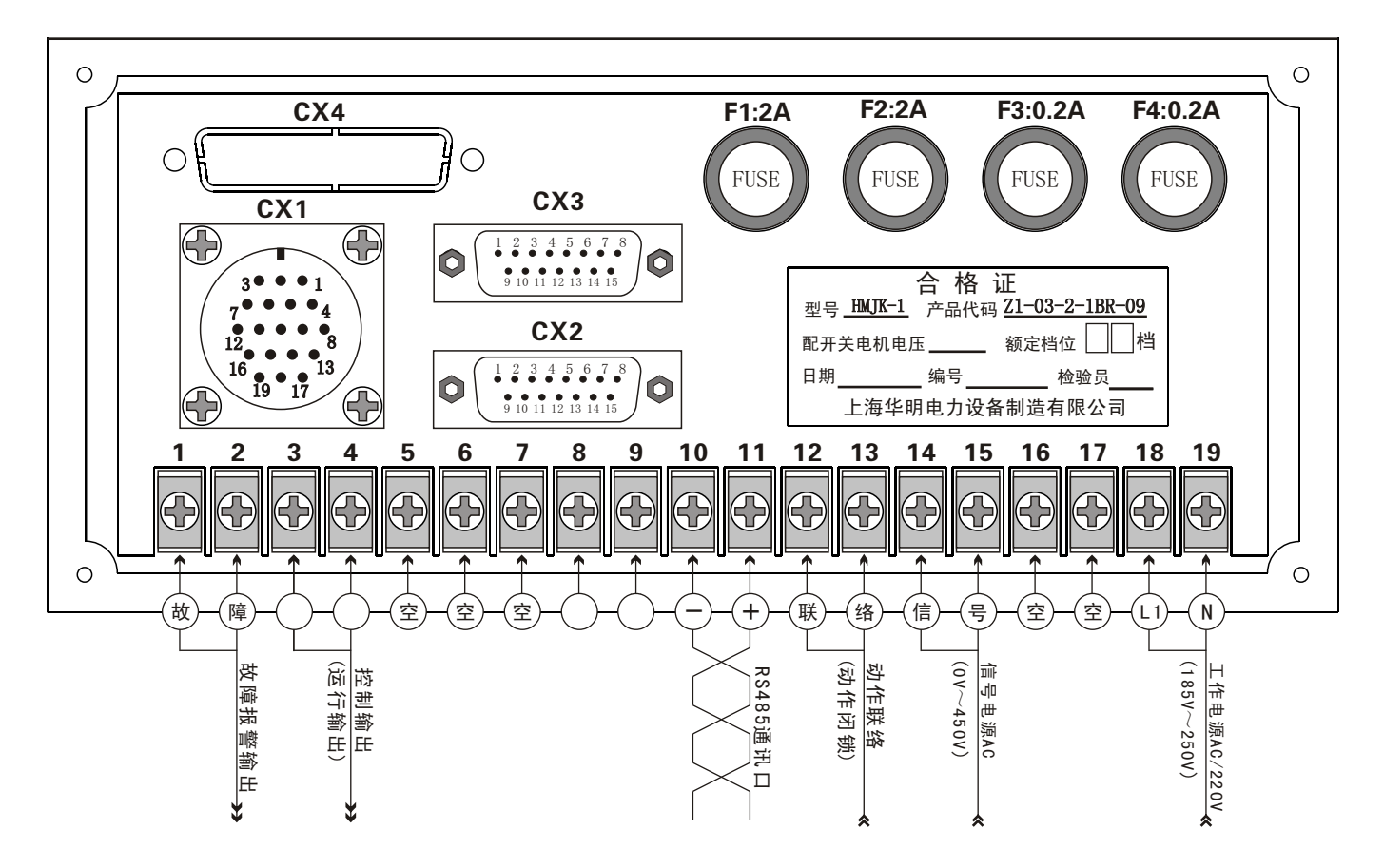

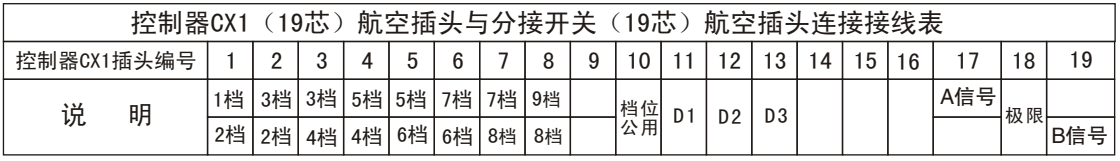

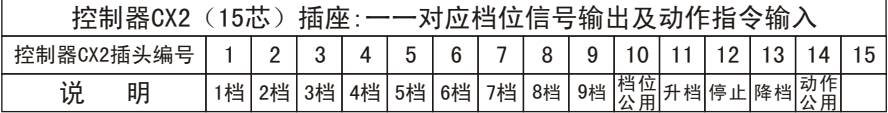

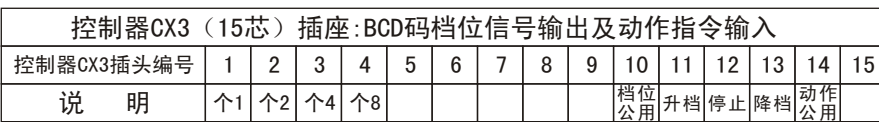

※故障报警输出:当控制器正常运行时为断开;故障报警时为脉冲输出.(触点容量AC220V/1A)

※运行输出:当控制器动作时,该触点为断开;.(触点负载AC220V/2A)

※动作联络触点:当该触点断开时,控制器无动作指令输出!(要求触点容量大于AC380V/2A) 注!!!动作联络也可用于过流闭锁!

※CX2/CX3档位为无源输出,动作指令必须由用户提供无源接点信号。

# 上海华明电力设备制造有限公司

地址:上海市同普路977号 邮编:200333 电话:86-21-52708966 传真:86-21-52703385